# **Resolution must be empty**

### On this page

Configuration | Screenshots | Related use cases

#### Use case

In the following use case the transition can only be executed, if the resolution is not set.

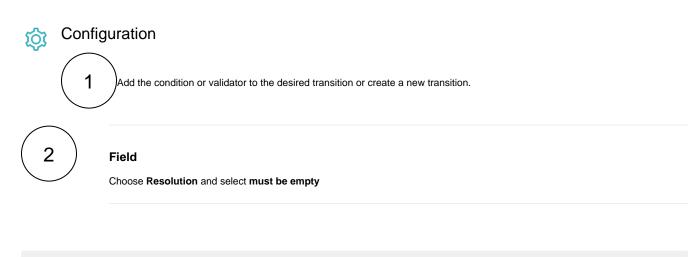

The following parameters are **only available**, if you are configuring this use case as a **validator**.

#### Validator only

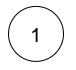

#### Error message

The Resolution must be empty in order to proceed.

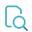

Screenshots

Update parameters of the Fields required Condition for this transition.

| Update parameters of the Fields required Condition for this transition. |  |
|-------------------------------------------------------------------------|--|
|                                                                         |  |

| i <b>elds*</b><br>efine the fields to be check | ed.           |            |   |   |
|------------------------------------------------|---------------|------------|---|---|
| Field                                          | Condition     |            |   |   |
| Resolution                                     | must be empty | RESOLUTION | 1 | Ŧ |
| Add field                                      |               |            |   | ~ |

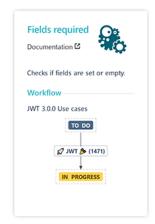

## Related use cases

| Use case                      | JWT feature | Workflow function                             | Parser functions | Label |
|-------------------------------|-------------|-----------------------------------------------|------------------|-------|
| Make the assignee required    | J<br>D      | Fields required<br>Fields required or changed |                  |       |
| Make the description required | J<br>A<br>D | Fields required<br>Fields required or changed |                  |       |
| Resolution must be empty      | ∂D          | Fields required<br>Fields required or changed |                  |       |
|                               |             |                                               |                  |       |

If you still have questions, feel free to refer to our support team.